# **The Perceptron Algorithm**

#### **Announcements**

1. P2 (Perceptron) will be out tmr

#### **Recap on PCA**

T/F: we need to center the dataset before we run PCA

#### **Recap on PCA**

T/F: we need to center the dataset before we run PCA

Q: How to pick the parameter K in PCA?  $YX = UNU^T$  $U_{2}$ 

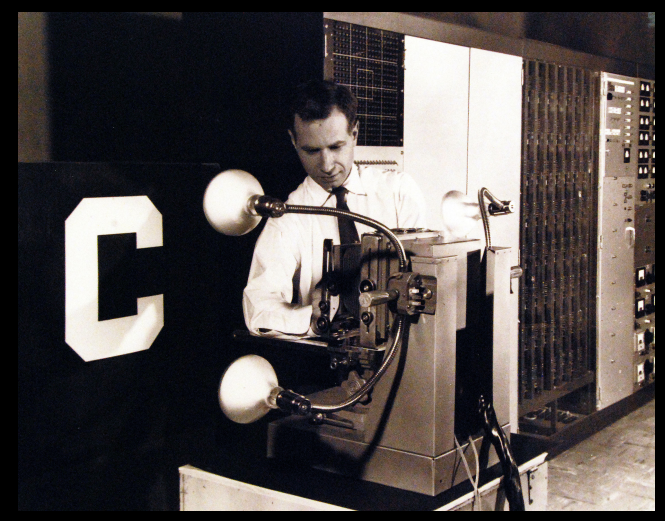

## Perceptron, 1957

Predecessor of deep networks.

Separating two classes of objects using a Frank Rosenblatt linear threshold classifier.

@ Cornell!

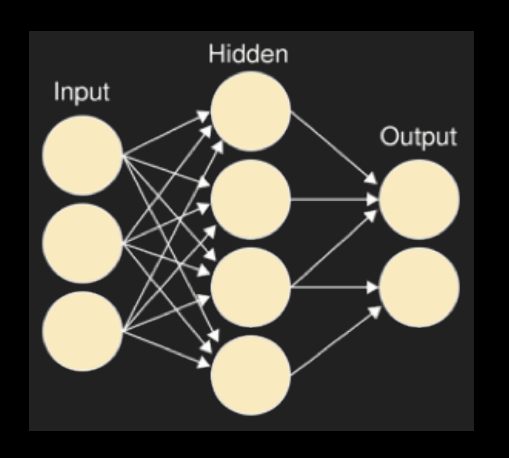

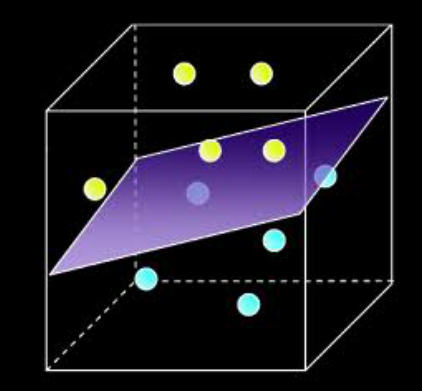

#### NEW NAVY DEVICE **LEARNS BY DOING**

Psychologist Shows Embryo of Computer Designed to Read and Grow Wiser

WASHINGTON, July 7 (UPI) The Nam revealed the embryo of an electronic computer today that it expects will be able to walk, talk, see, write, reproduce itself and be concolous of its ovietence The embryo—the Weather **Eureau's \$2,000,000 "704"** com pureau a capuc, pour roi com puter—learned to differentiac<br>between right and left afte between right and fest area. demonstration for newsmen. The service said it would use The service said it would use of its Perceptron thinking ma-<br>chines that will be able to read chines that will be able to read<br>and write. It is expected to be finished in chout a vear at a cost of \$100,000. ost or \$100,000.<br>Dr. Frank Rosenblatt, de-Dr. Frank rosenoisti, de-<br>signer of the Percentron, conducted the demonstration. He said the machine would be the first device to think as the human brain, As do human be-<br>man brain, As do human be-<br>ings. Perceptron will make mistakes at first, but will grow wiser as it gains experience, he eaid Dr. Rosenblatt, a research psychologist at the Cornell Aeronautical Laboratory Buf falo, said Perceptrons might be fired to the planets as mechanical space explorers. Without Human Controls The Navy said the perceptron would be the first non-living mechanism "canable of receiving, recognizing and identifying its surroundings without any human training or control." The "brain" is designed to remember images and informa tion it has perceived itself. Ordinary computers remember only what is fed into them on punch cards or magnetic tape.<br>Later Perceptrons will be able to recognize people and call out their names and instantly translate speech in one language to cheech or writing in another speech or writing in another<br>language, it was predicted,<br>Mr. Rosenblatt said in principle it would be possible to build brains that could reproduce themselves on an assembly line and which would be conscious of their existence In today's demonstration, the "704" were fed two cards one with squares marked on the left side and the other with squares on the right side. Learns by Doing To the first fifty trials, the machine made no distinction between them. It then started<br>registering a "Q" for the left squares and "O" for the right squares. Dr. Rosenblatt said he could explain why the machine<br>learned only in highly technical terms. But he said the computer<br>had undergone a "self-induced change in the wiring diagram.' The first Perceptron will<br>have about 1,000 electronic "association cells" receiving electrical impulses from an evelike scanning device with 400 photo-cells The human brain

### Perceptron, 1957

*New Navy Device Learns by Doing* 

- The New York Times (July 8, 1958)

"Later perceptrons will be able to recognize people and call out their names and instantly translate speech in one language to speech or writing in another language, it was predicted."

https://news.cornell.edu/stories/2019/09/professorsperceptron-paved-way-ai-60-years-too-soon

has 10,000,000,000 responsive cells, including 100,000,000 connections with the eves

#### **Today**

Objective: learn our first (binary) classification algorithm and understand why it works

#### **Outline**

1. Linear binary Classifier

2. Algorithm

3. Proof of why it works

**Binary classification** setting:  $x \in \mathbb{R}^d$ ,  $y = \{-1, +1\}$ 

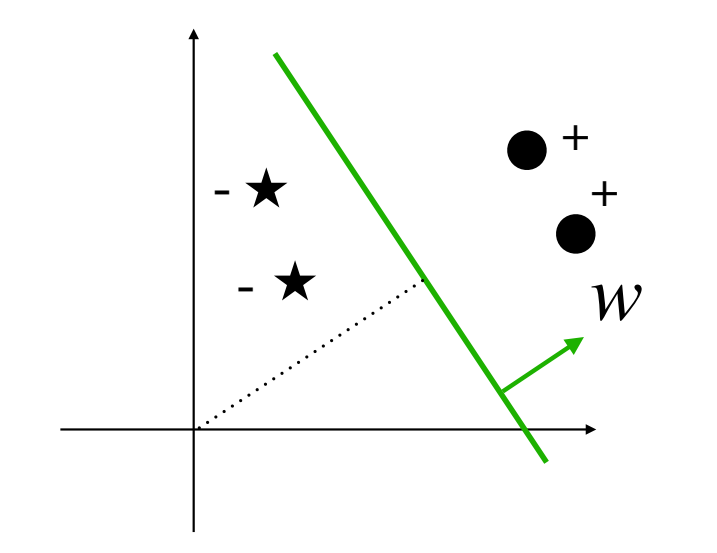

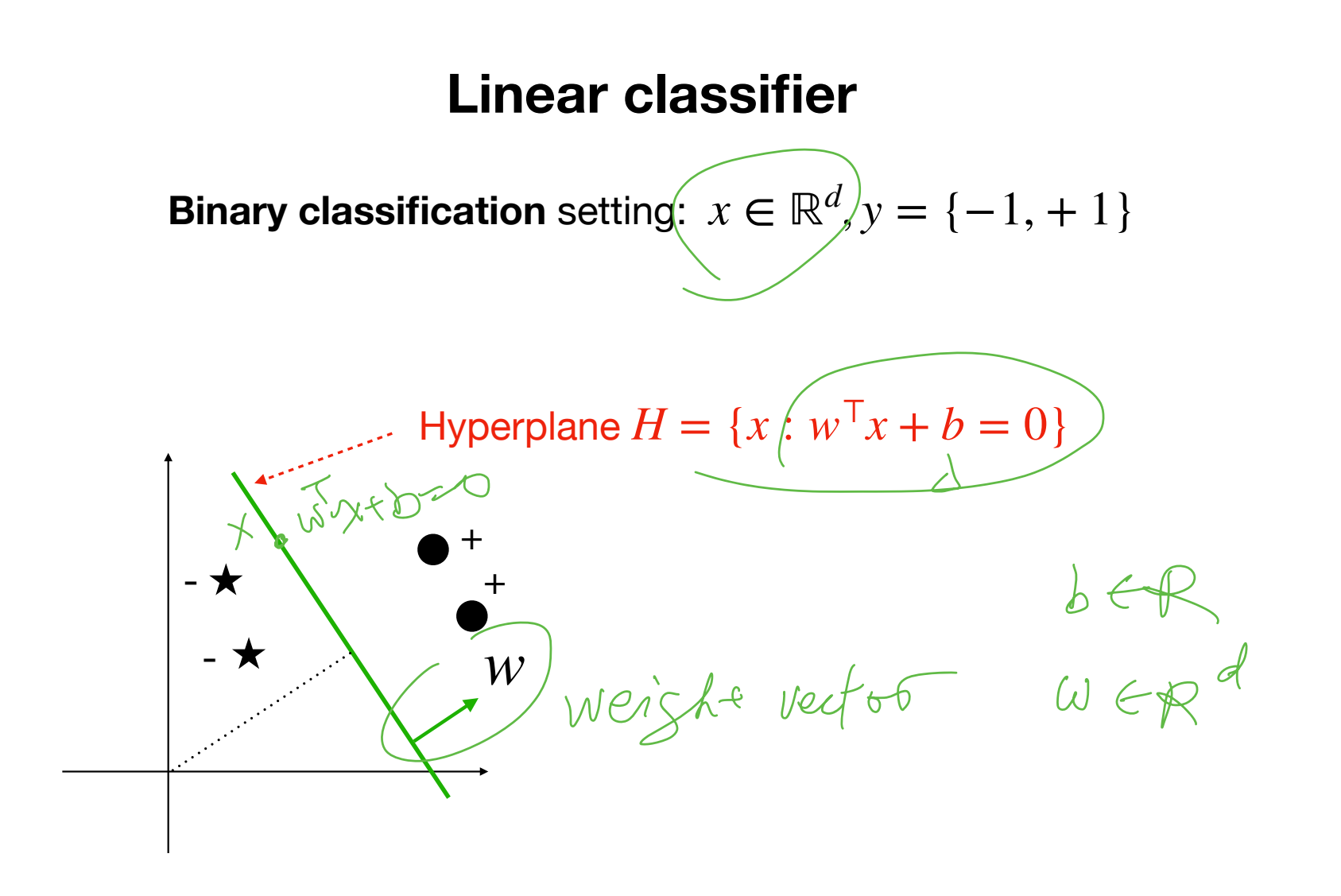

**Binary classification** setting:  $x \in \mathbb{R}^d$ ,  $y = \{-1, +1\}$ 

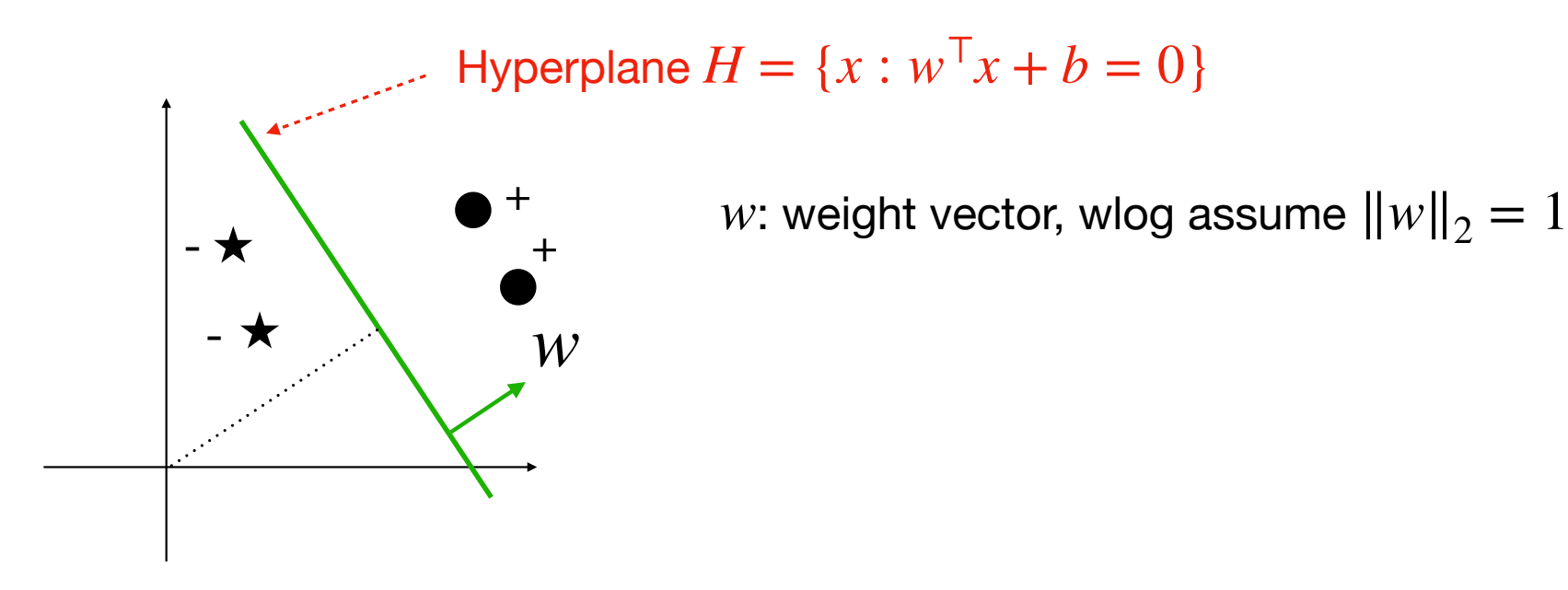

**Binary classification** setting:  $x \in \mathbb{R}^d$ ,  $y = \{-1, +1\}$ 

+

*w*

 $\rightarrow$   $\rightarrow$   $\rightarrow$   $\rightarrow$   $\rightarrow$ 

-

 $\frac{1}{16}\chi$ xb $\angle$ 

Hyperplane  $H = \{x : w^{\mathsf{T}} x + b = 0\}$ 

*w*: weight vector, wlog assume  $||w||_2 = 1$  $b$ : bias term;  $|b|$  determines the distance of the hyperplane to origin

**Binary classification** setting:  $x \in \mathbb{R}^d$ ,  $y = \{-1, +1\}$ 

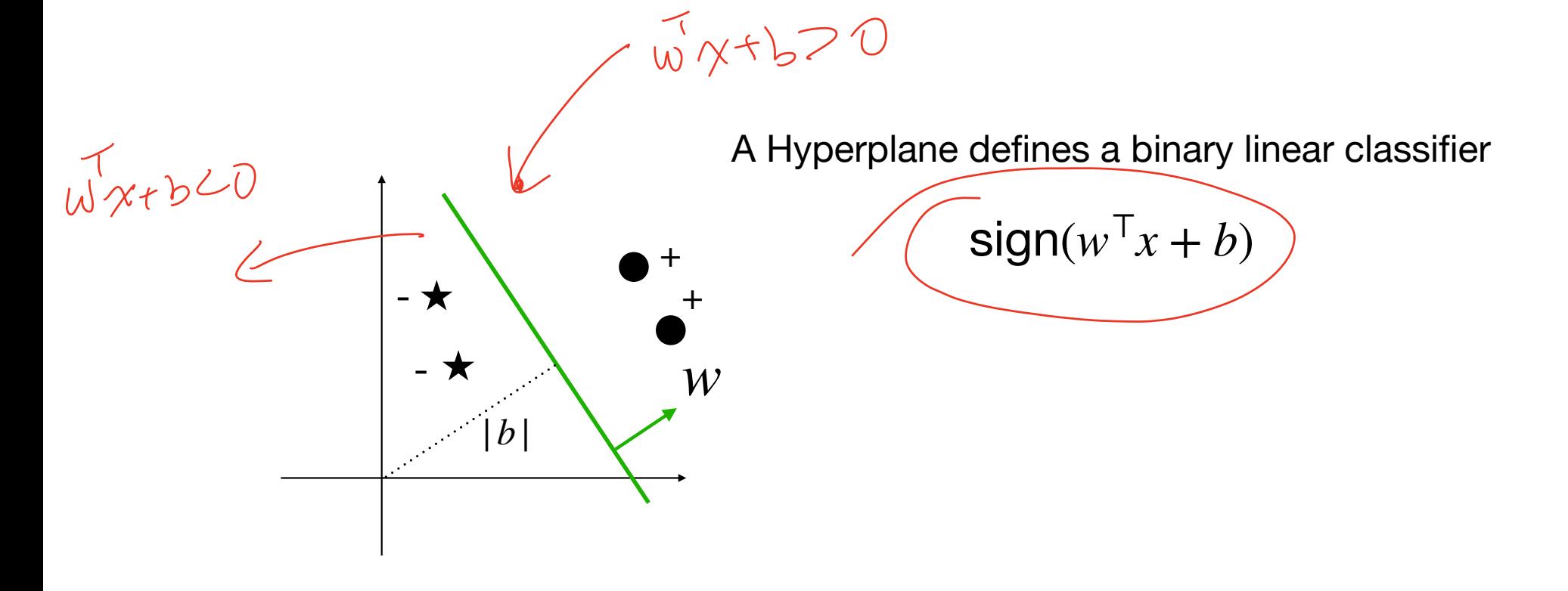

# We often assume data  $\{x_i, y_i^r\}_{i=1}^n$  is linearly separable,

**Setting**

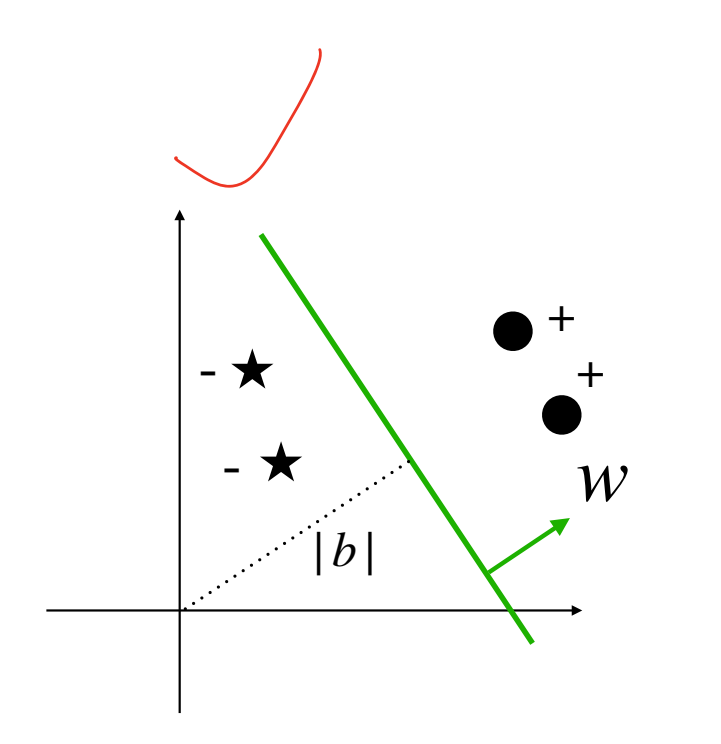

i.e., 
$$
\exists w^*, b^*,
$$
 such that  
sign $((w^*)^\top x_i + b^*) =$ sign $(y_i)$ ,  $\forall i$ 

 $\gamma_i \in \{+1,-1\}$ 

#### **Setting**

We often assume data  $\{x_i, y_i\}_{i=1}^n$  is linearly separable,

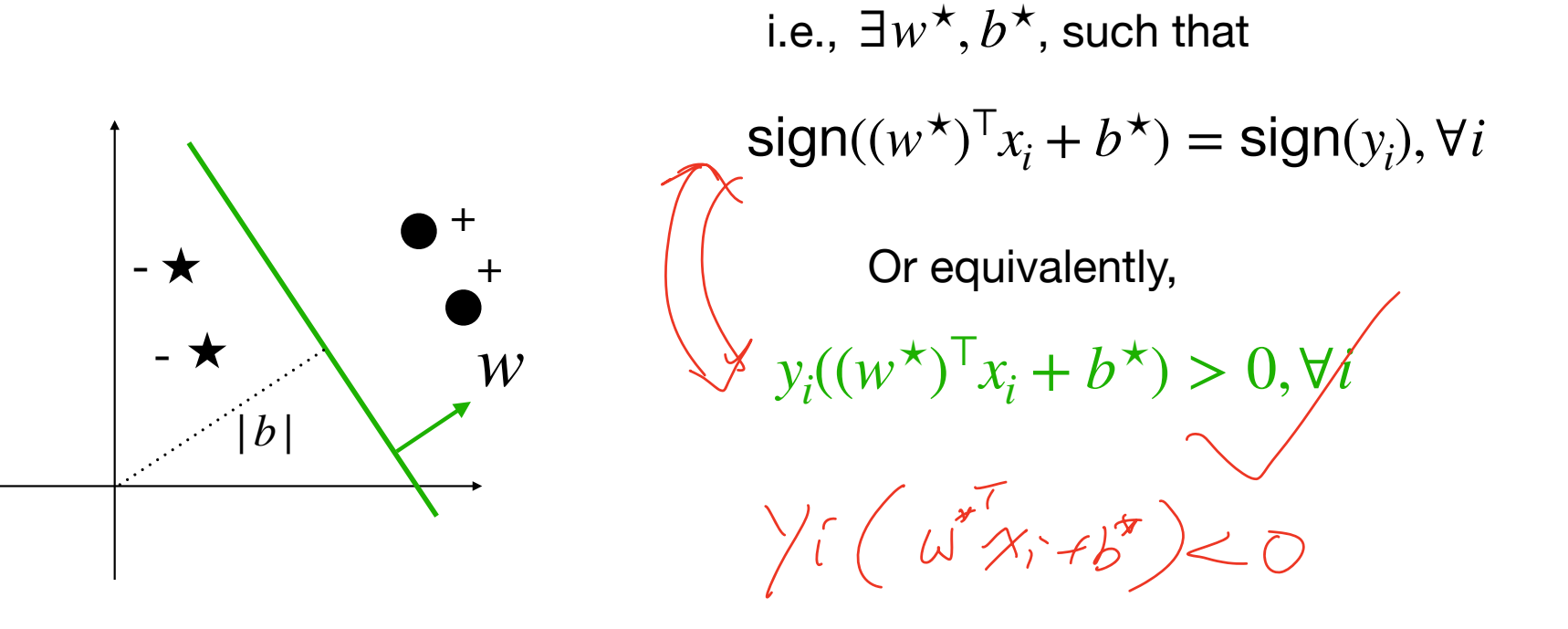

**Absorbing the bias term into the feature vector**

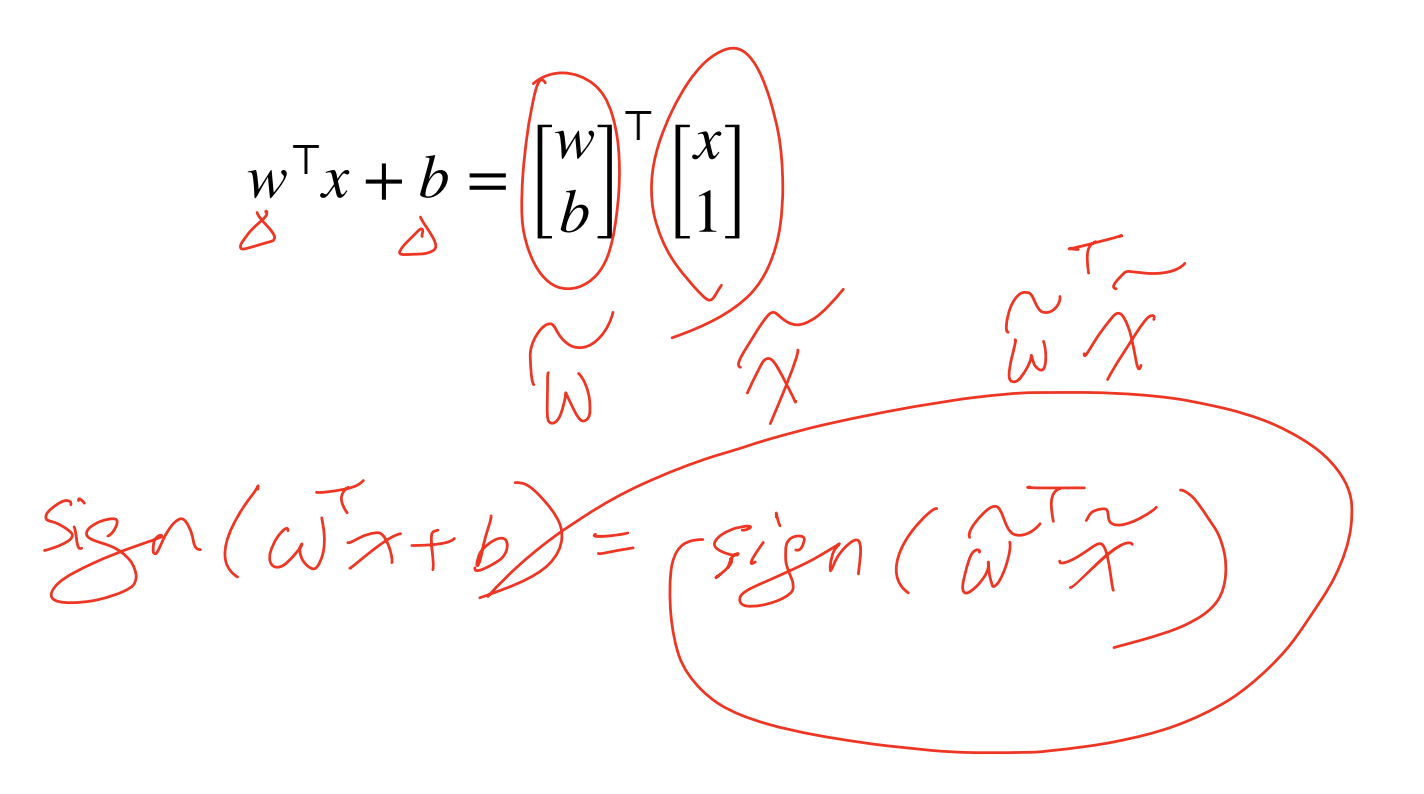

**Absorbing the bias term into the feature vector**

$$
w^{\top}x + b = \begin{bmatrix} w \\ b \end{bmatrix}^{\top} \begin{bmatrix} x \\ 1 \end{bmatrix}
$$

Throughout the semester, we will assume feature  $x$  in default contains the constant 1

 $cos^2 x$ 

#### **Outline**

1. Linear binary Classifier

2. Algorithm

3. Proof of why it works

Consider the **online learning** setting where every iteration t, a pair  $(x_t, y_t)$  shows up

Consider the **online learning** setting where every iteration t, a pair  $(x_t, y_t)$  shows up

For  $t = 0 \rightarrow \infty$ 

New feature  $x_t$  shows up

Consider the **online learning** setting where every iteration t, a pair  $(x_t, y_t)$  shows up

 $107\n\times$ 

For  $t = 0 \rightarrow \infty$ 

New feature  $x_t$  shows up

Alg makes a prediction  $\hat{y}_t = \text{sign}(w_t^\top x_t)$ 

Consider the **online learning** setting where every iteration t, a pair  $(x_t, y_t)$  shows up

For  $t = 0 \rightarrow \infty$ 

New feature  $x_t$  shows up Alg makes a prediction  $\hat{y}_t = \text{sign}(w_t^\top x_t)$ Check if  $\hat{y}_t = y_t$ 

Consider the **online learning** setting where every iteration t, a pair  $(x_t, y_t)$  shows up

```
New feature x_t shows up
Alg makes a prediction \hat{y}_t = \text{sign}(w_t^\top x_t)Check if \hat{y}_t = y_tAlg updates W_{t+1}
```
Consider the **online learning** setting where every iteration t, a pair  $(x_t, y_t)$  shows up

```
New feature x_t shows up
Alg makes a prediction \hat{y}_t = \text{sign}(w_t^\top x_t)Check if \hat{y}_t = y_tAlg updates W_{t+1}Goal: make # of mistakes \sum_i \mathbf{1}(\hat{y}_t \neq y_t) as small as possible
                                                     ∞
                                                    ∑
                                                     t=0
                                                          \mathbf{1}(\hat{y}_t \neq y_t)
```
Consider the **online learning** setting where every iteration t, a pair  $(x_t, y_t)$  shows up

```
New feature x_t shows up
Alg makes a prediction \hat{y}_t = \text{sign}(w_t^\top x_t)Check if \hat{y}_t = y_tAlg updates W_{t+1}Goal: make # of mistakes \sum_i 1(\hat{y}_t \neq y_t) as small as possible
                                                 ∞
                                               ∑
                                                t=0\mathbf{1}(\hat{y}_t \neq y_t)Perceptron tells us how to do this update!
```
Initialize  $w_0 = 0$ 

For  $t = 0 \rightarrow \infty$ 

New feature  $x_t$  shows up Alg makes a prediction  $\hat{y}_t = \text{sign}(w_t^\top x_t)$ Check if  $\hat{y}_t = y_t$ 

Initialize  $w_0 = \mathbf{0}$ 

For  $t = 0 \rightarrow \infty$ 

Alg updates  $w_{t+1} = w_t \leftarrow \mathbf{1}(\hat{y}_t \neq y_t) y_t x_t$ New feature  $x_t$  shows up Alg makes a prediction  $\hat{y}_t = \text{sign}(w_t^\top x_t)$ Check if  $\hat{y}_t = y_t$ 

Initialize  $w_0 = 0$ 

For  $t = 0 \rightarrow \infty$ 

Alg updates  $w_{t+1} = w_t + \mathbf{1}(\hat{y}_t \neq y_t) y_t x_t$ New feature  $x_t$  shows up Alg makes a prediction  $\hat{y}_t = \text{sign}(w_t^\top x_t)$ Check if  $\hat{y}_t = y_t$ 

Case 1:  $\hat{y}_t = y_t$ ,  $w_{t+1} = w_t$ 

Initialize  $w_0 = 0$ Case 1:  $\hat{y}_t = y_t$ ,  $w_{t+1} = w_t$ For  $t = 0 \rightarrow \infty$ Case 2:  $\hat{y}_t \neq y_t$  (e.g.,  $\hat{y}_t = -1$ ,  $y_t = 1$ ) New feature  $x_t$  shows up  $W_{e+1} = W_e + \gamma_e \cdot \chi_e$ Alg makes a prediction  $\hat{y}_t = \text{sign}(w_t^\top x_t)$ Check if  $\hat{y}_t = y_t$  $-W_{+} + \chi_{+}$ Alg updates  $w_{t+1} = w_t + \mathbf{1}(\hat{\textbf{y}}_t \neq \textbf{y}_t)$ y $\downarrow$ x $_t$  $(\omega_{\star})$ Was negetine

Initialize  $w_0 = 0$ 

For  $t = 0 \rightarrow \infty$ 

Alg updates  $w_{t+1} = w_t + \mathbf{1}(\hat{y}_t \neq y_t) y_t x_t$ New feature  $x_t$  shows up Alg makes a prediction  $\hat{y}_t = \text{sign}(w_t^\top x_t)$ Check if  $\hat{y}_t = y_t$ 

Case 1:  $\hat{y}_t = y_t$ ,  $w_{t+1} = w_t$ Case 2:  $\hat{y}_t \neq y_t$  (e.g.,  $\hat{y}_t = -1, y_t = 1$ )  $w_{t+1}^{\top} x_t - w_t^{\top} x_t = (x_t^{\top} x_t)$ 

Initialize  $w_0 = 0$ 

For  $t = 0 \rightarrow \infty$ 

Alg updates  $w_{t+1} = w_t + \mathbf{1}(\hat{y}_t \neq y_t) y_t x_t$ New feature  $x_t$  shows up Alg makes a prediction  $\hat{y}_t = \text{sign}(w_t^\top x_t)$ Check if  $\hat{y}_t = y_t$ 

Case 1:  $\hat{y}_t = y_t$ ,  $w_{t+1} = w_t$ Case 2:  $\hat{y}_t \neq y_t$  (e.g.,  $\hat{y}_t = -1, y_t = 1$ )  $w_{t+1}^{\top} x_t - w_t^{\top} x_t = (x_t^{\top} x_t)$ Value of  $w_{t+1}^\top x_t$  is increased (the correct progress)

.<br>L

Initialize  $w_0 = 0$ 

For  $t = 0 \rightarrow \infty$ 

Alg updates  $w_{t+1} = w_t + \mathbf{1}(\hat{y}_t \neq y_t) y_t x_t$ New feature  $x_t$  shows up Alg makes a prediction  $\hat{y}_t = \text{sign}(w_t^\top x_t)$ Check if  $\hat{y}_t = y_t$ 

Case 1: 
$$
\hat{y}_t = y_t
$$
,  $w_{t+1} = w_t$   
\nCase 2:  $\hat{y}_t \neq y_t$  (e.g.,  $\hat{y}_t = -1, y_t = 1$ )  
\n
$$
w_{t+1}^{\top} x_t - w_t^{\top} x_t = (x_t^{\top} x_t)
$$
\nValue of  $w_{t+1}^{\top} x_t$  is increased  
\n(the correct progress)  
\nQ: what happens when  
\n
$$
\hat{y}_t = 1, y_t = -1
$$

 $W_{H} = W_{e} - \chi_{e}$ 

When we make a mistake, i.e.,  $y_t(w_t^\top x_t) < 0$  (e.g.,  $y_t = -1$ ,  $w_t^\top x_t > 0$ )

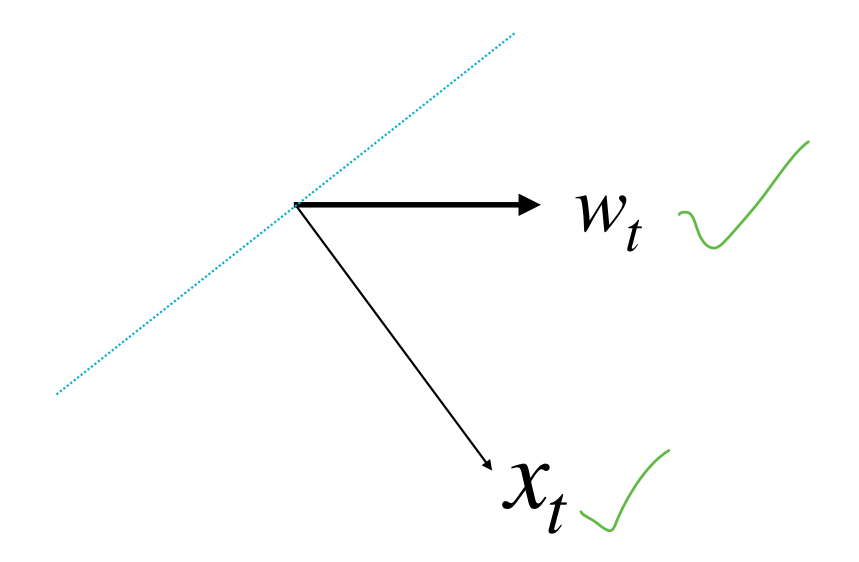

When we make a mistake, i.e.,  $y_t(w_t^\top x_t) < 0$  (e.g.,  $y_t = - \ 1, \ w_t^\top x_t > 0$ )

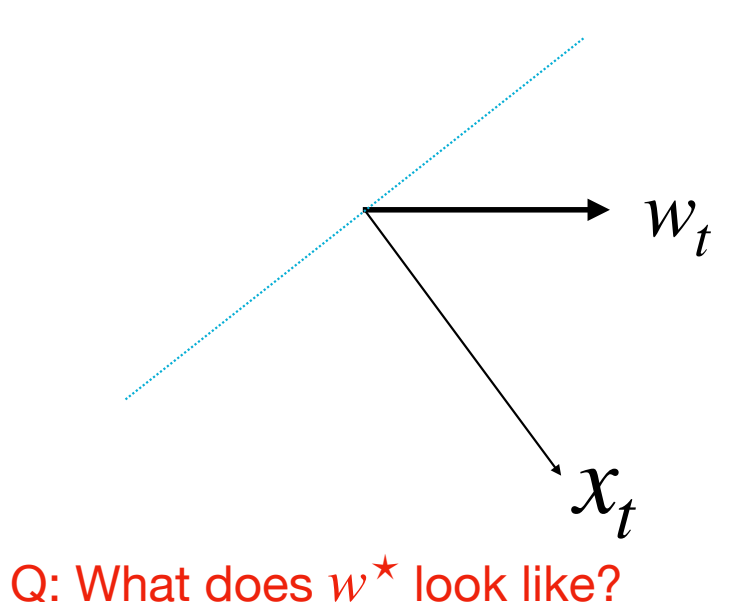

When we make a mistake, i.e.,  $y_t(w_t^\top x_t) < 0$  (e.g.,  $y_t = \downarrow$ ,  $w_t^\top x_t > 0$ )

 $Sign(w^*Xe) < 0$ 

 $W_{t+1} = W_{t} + y_{t}$   $\chi_{t}$ 

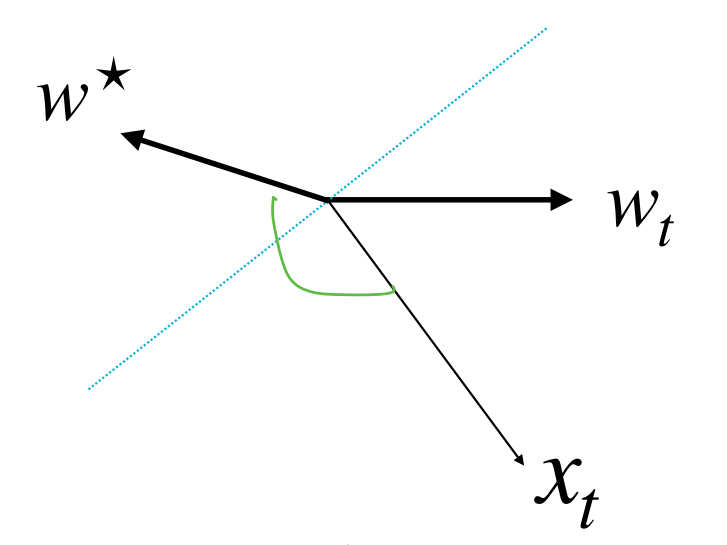

Q: What does  $w^*$  look like?

When we make a mistake, i.e.,  $y_t(w_t^\top x_t) < 0$  (e.g.,  $y_t = - \ 1, \ w_t^\top x_t > 0$ )

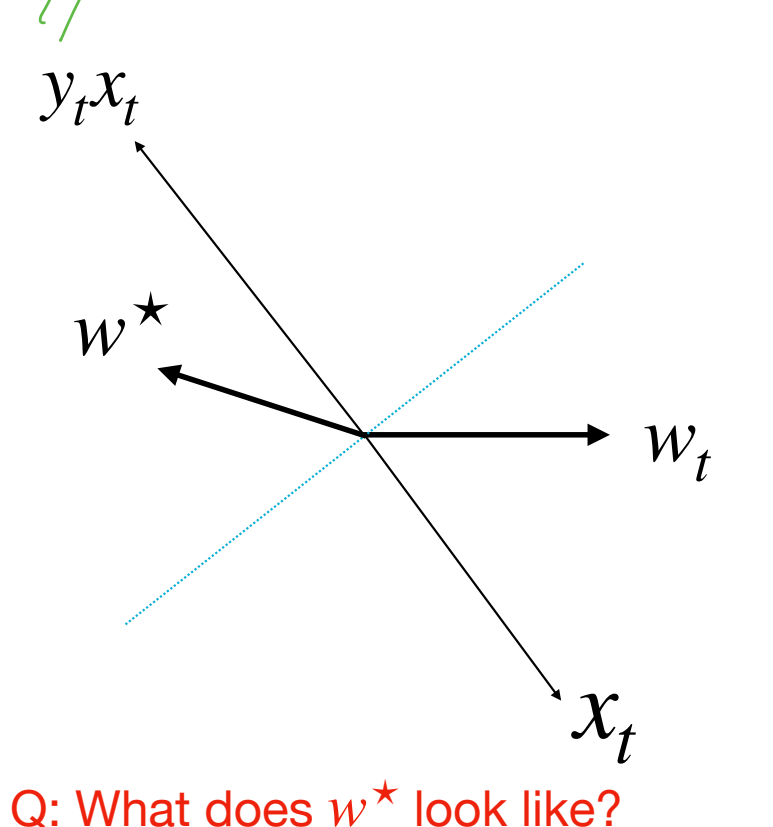

When we make a mistake, i.e.,  $y_t(w_t^\top x_t) < 0$  (e.g.,  $y_t = - \ 1, \ w_t^\top x_t > 0$ )

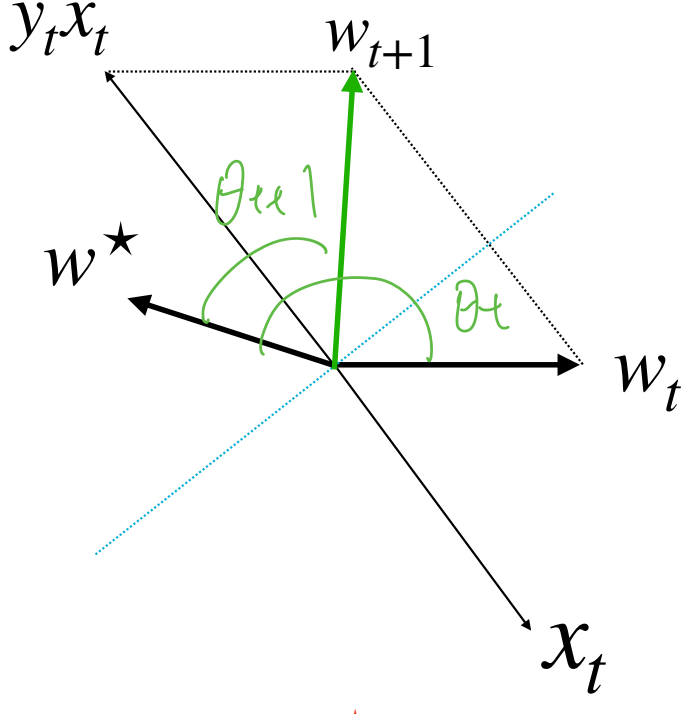

Q: What does  $w^*$  look like?

When we make a mistake, i.e.,  $y_t(w_t^\top x_t) < 0$  (e.g.,  $y_t = - \ 1, \ w_t^\top x_t > 0$ )

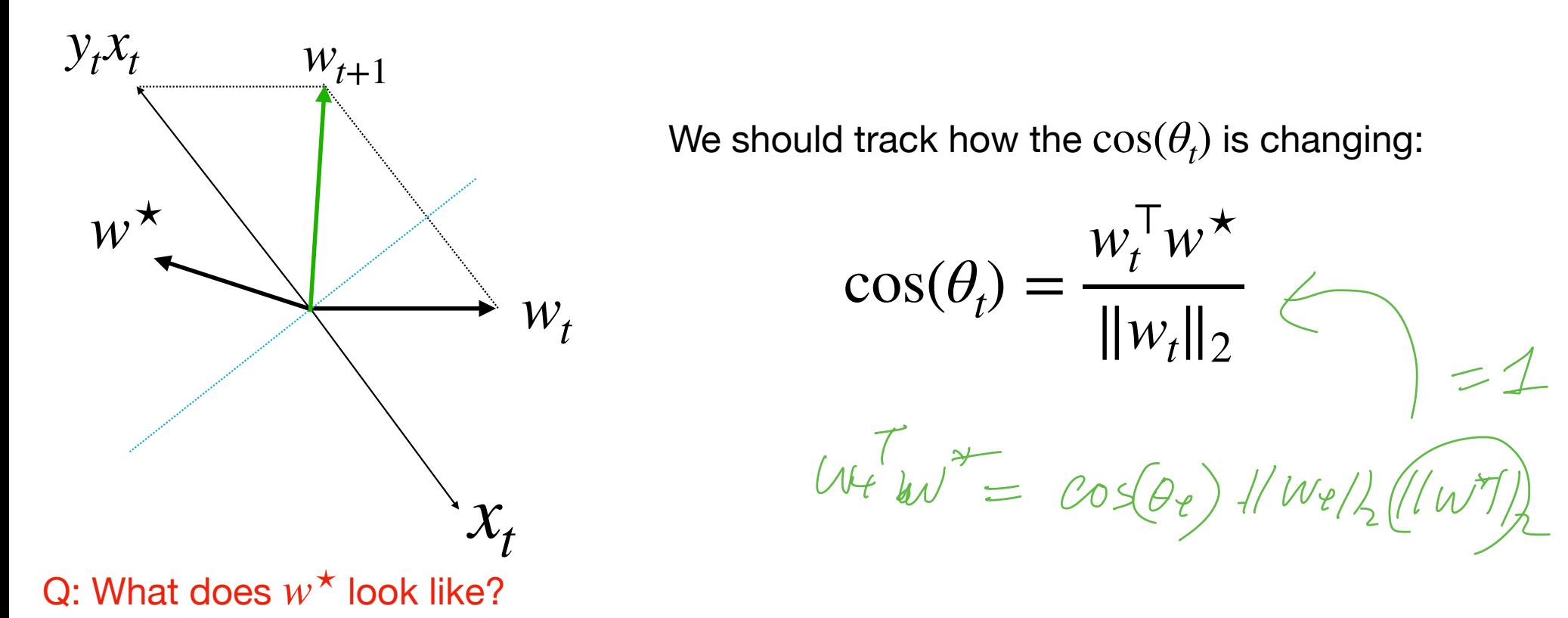

#### **Outline**

1. Linear binary Classifier

2. Algorithm

3. Proof of why it works

#### **Main theorem**

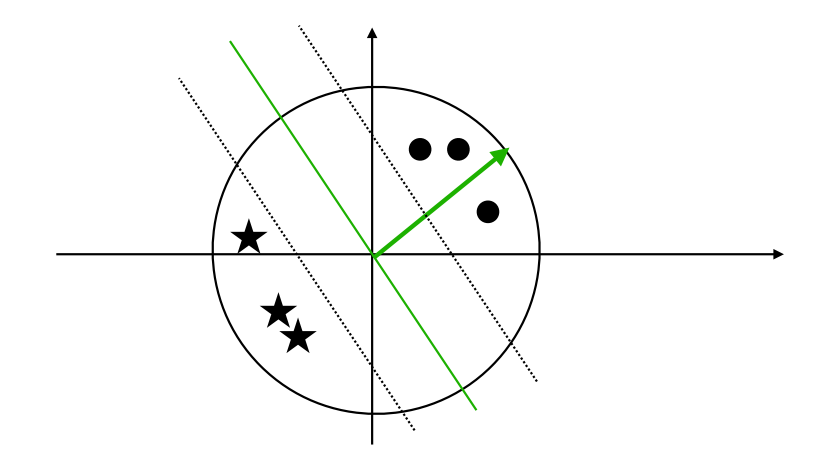

#### **Main theorem**

**Theorem of Perceptron:** 

Assume  $||x_t||_2 \leq 1, \forall t$ . If there exists  $w^{\star}$  with  $||w^{\star}||_2 = 1$ , such that  $y_t(x_t^{\top} w^{\star}) \geq \gamma > 0, \forall t$ , ิง  $\chi$  $86e^{+}$ Marsind

#### **Main theorem**

**Theorem of Perceptron:** 

Assume  $||x_t||_2 \leq 1, \forall t$ . If there exists  $w^{\star}$  with  $||w^{\star}||_2 = 1$ , such that  $y_t(x_t^{\top} w^{\star}) \geq \gamma > 0, \forall t$ ,

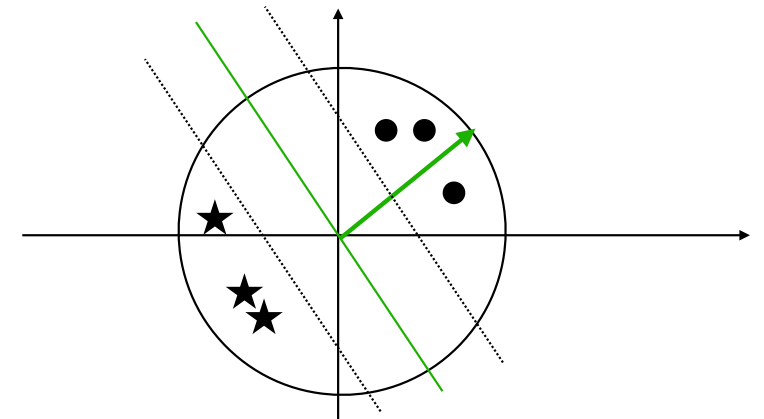

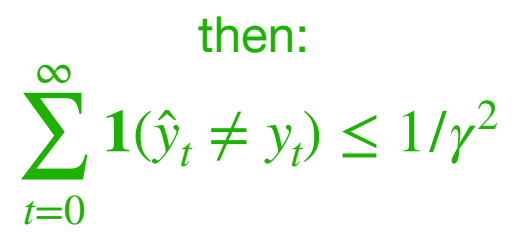

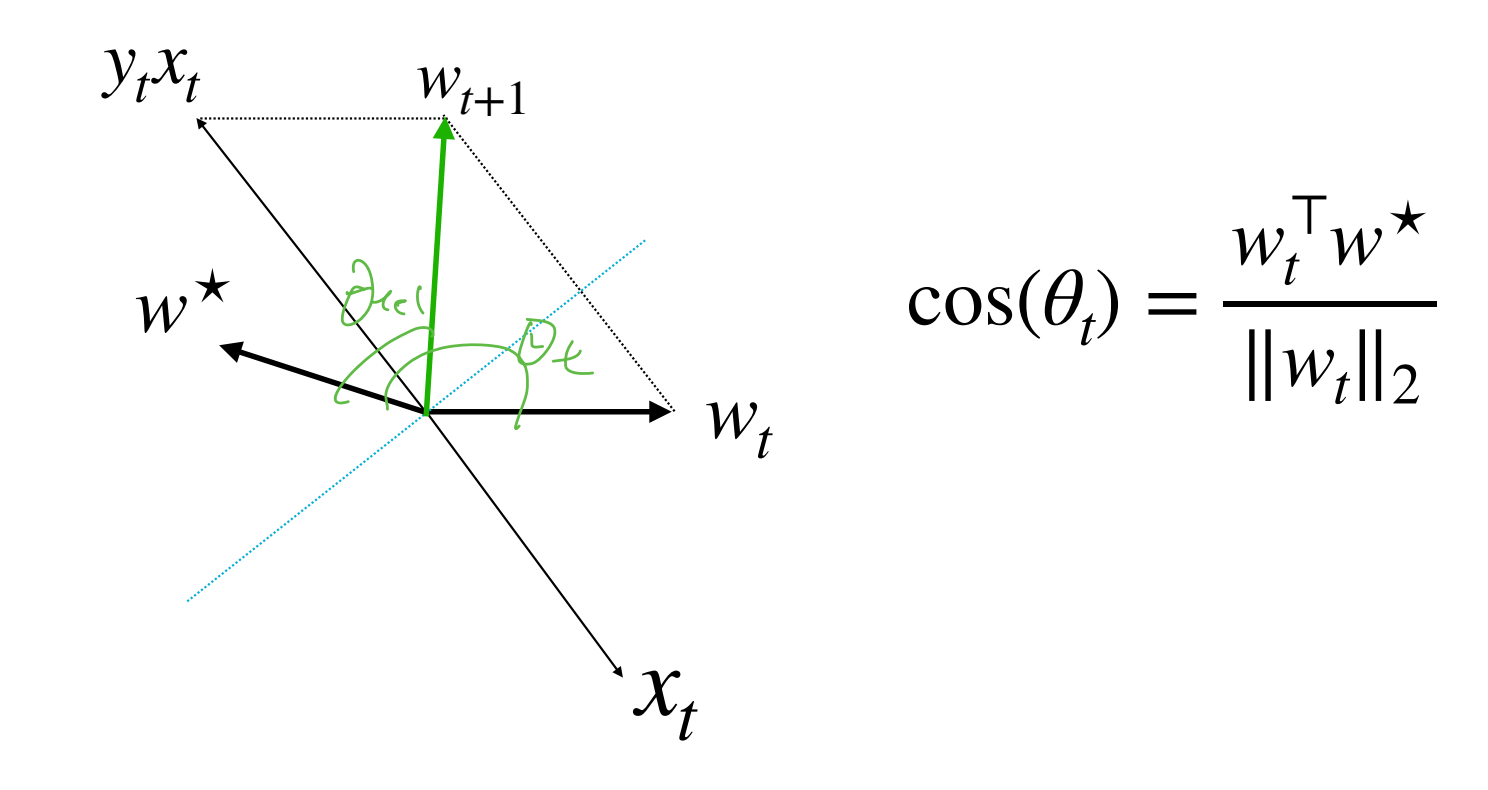

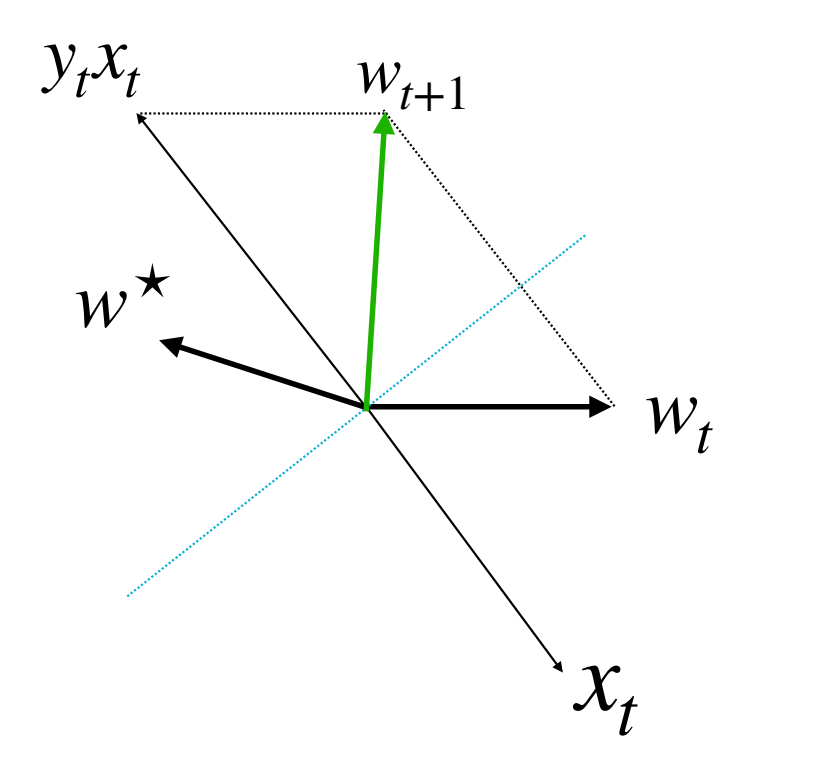

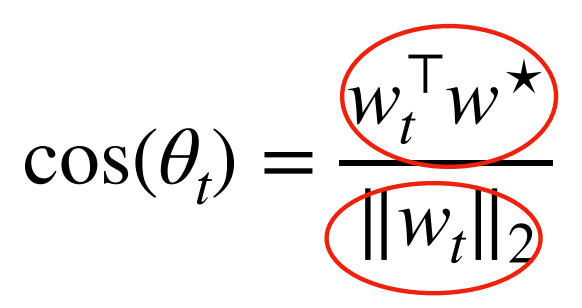

Assume we make a mistake at  $x_t$ , track how the denominator and numerator change

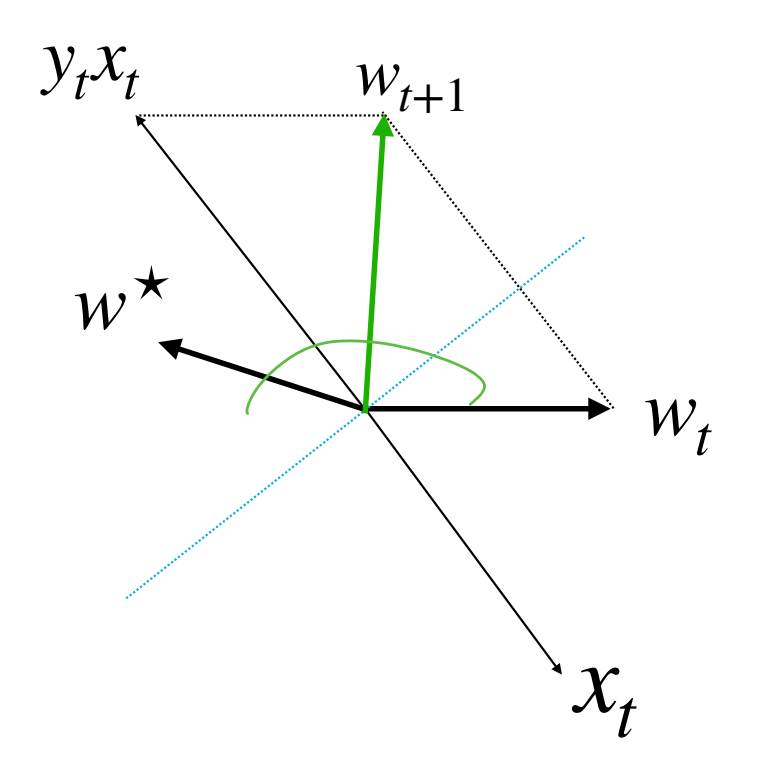

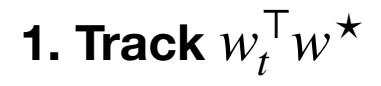

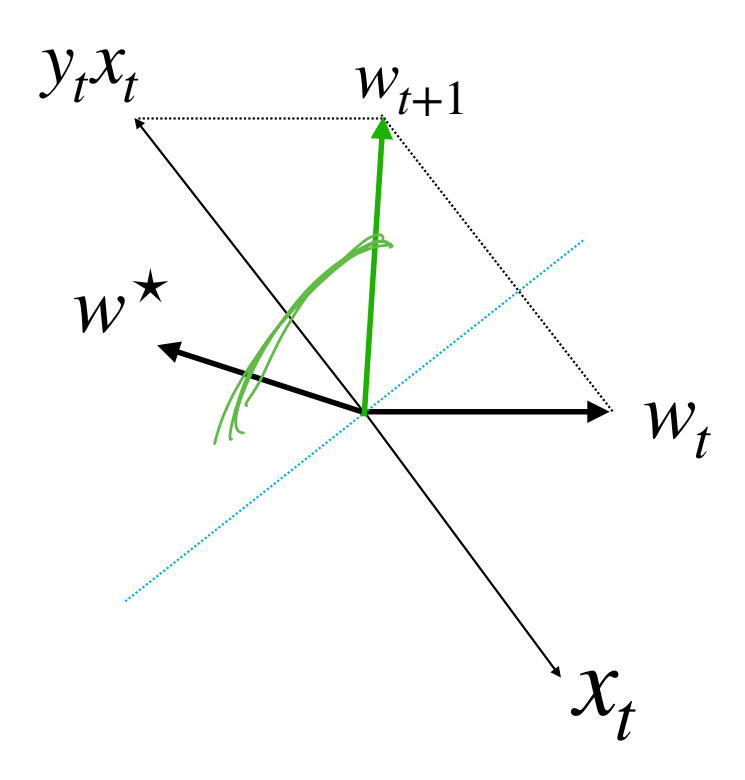

**1. Track**  $w_t^\top w^\star$  $w_{t+1}^{\top}w^{\star} = (w_t + y_tx_t)^{\top}w^{\star}$ 

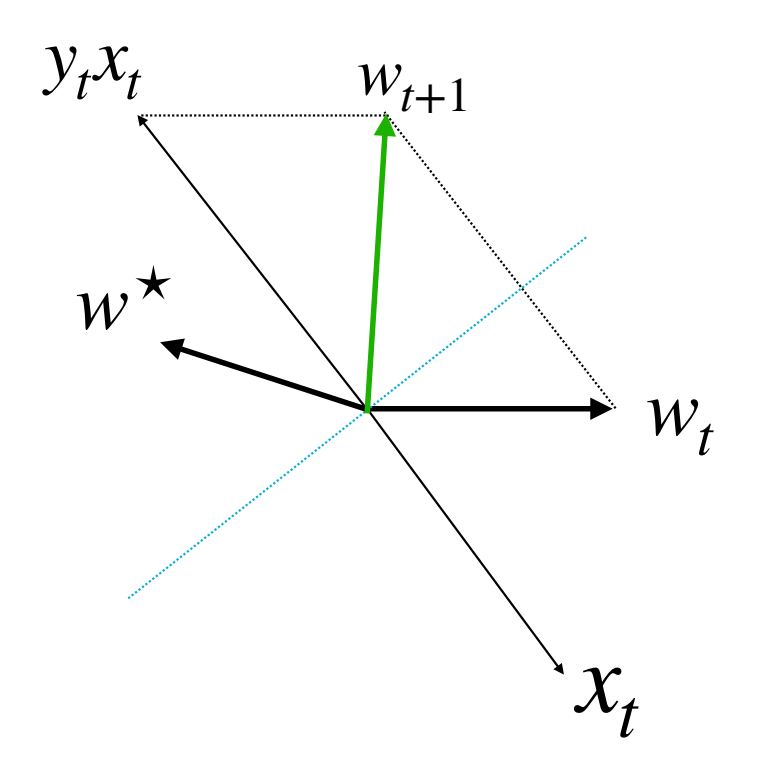

**1. Track**  $w_t^\top w^\star$ 

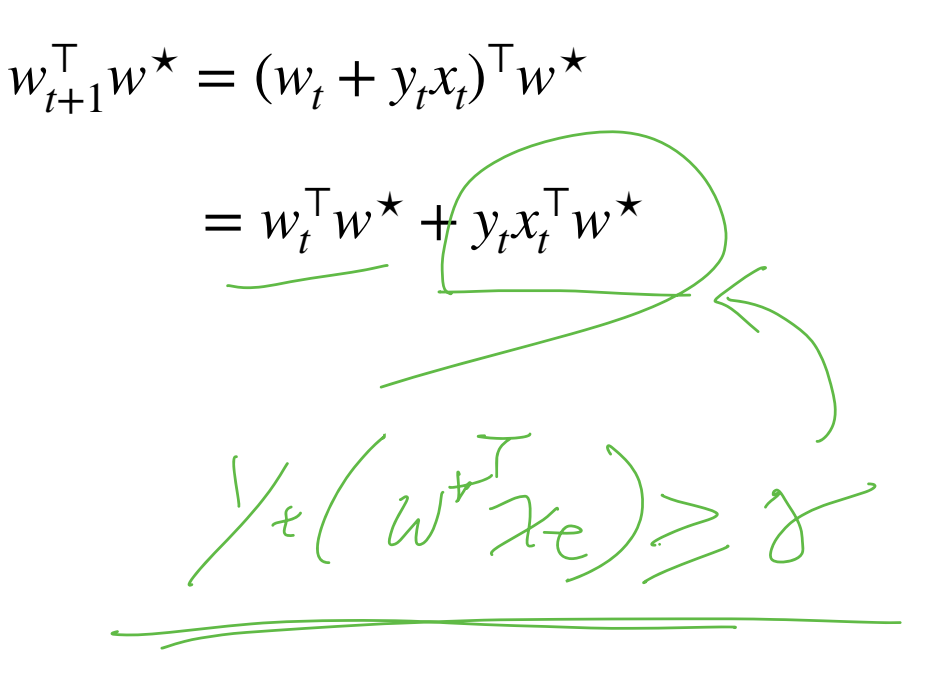

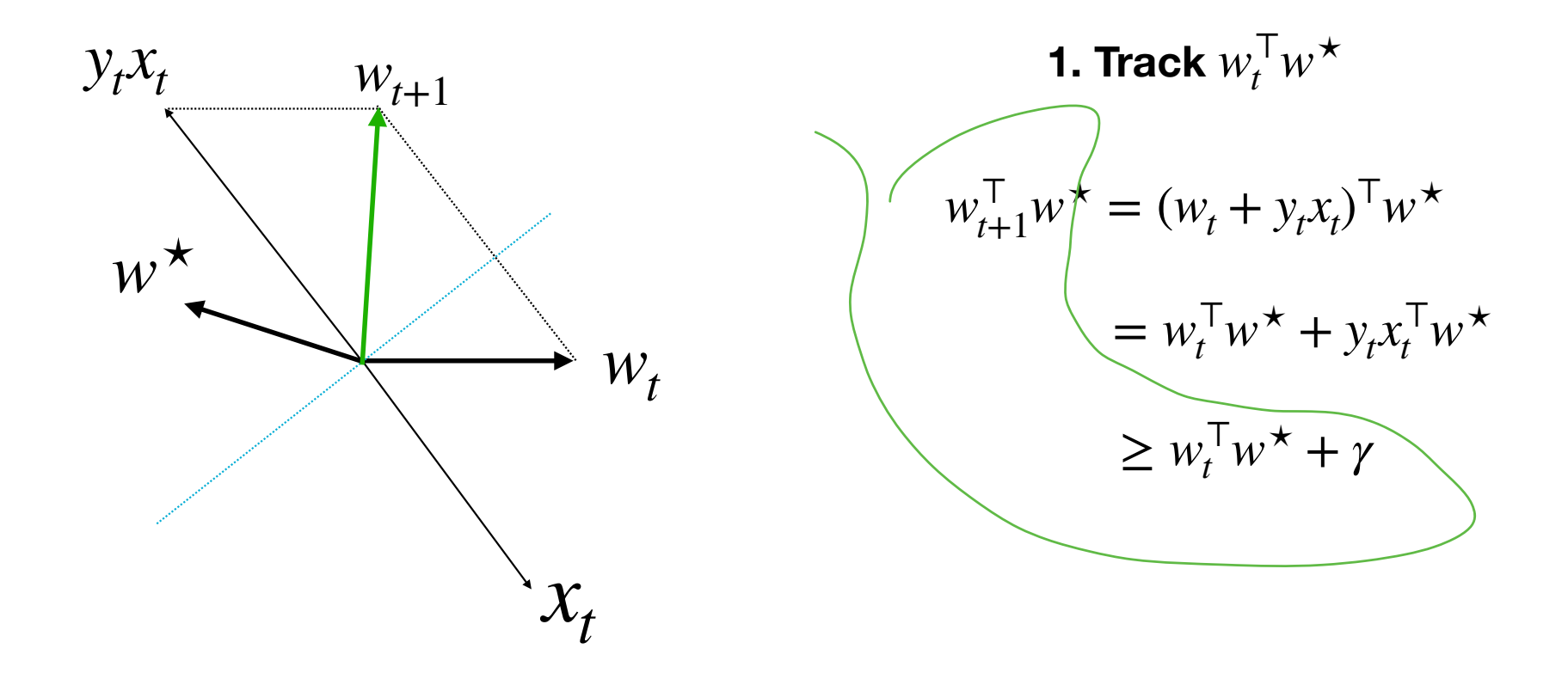

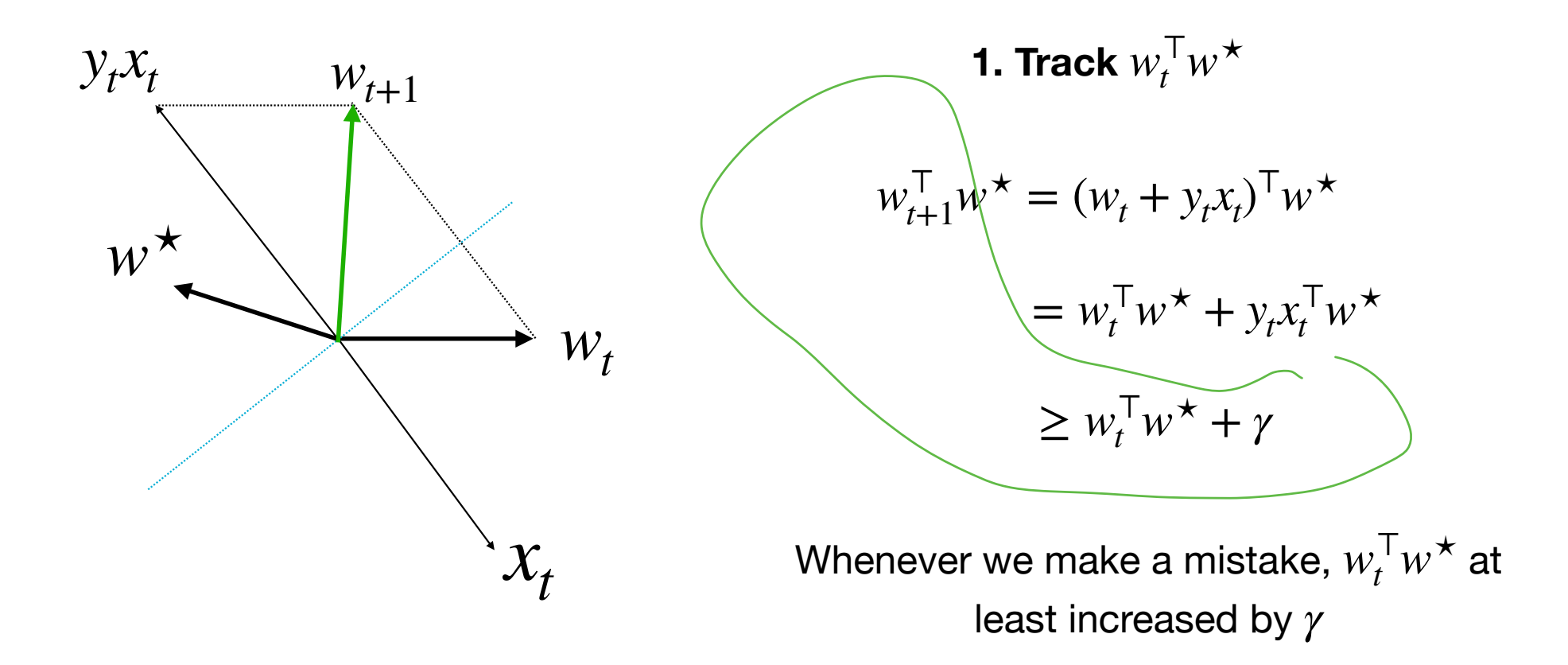

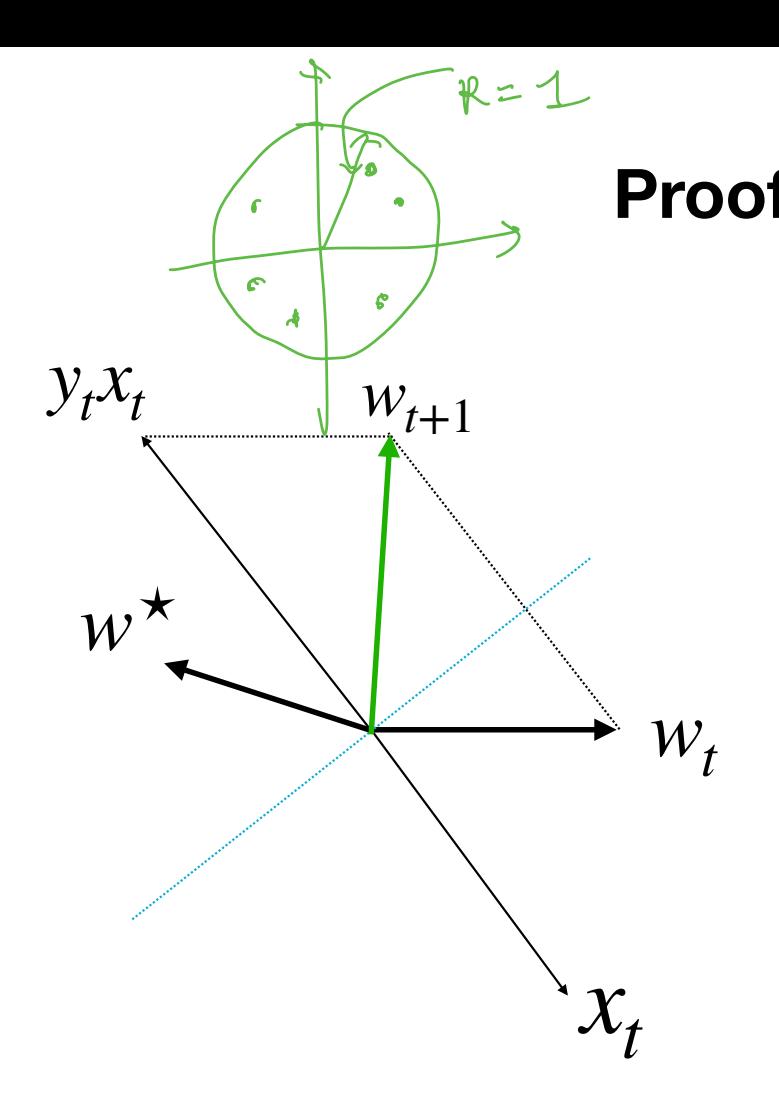

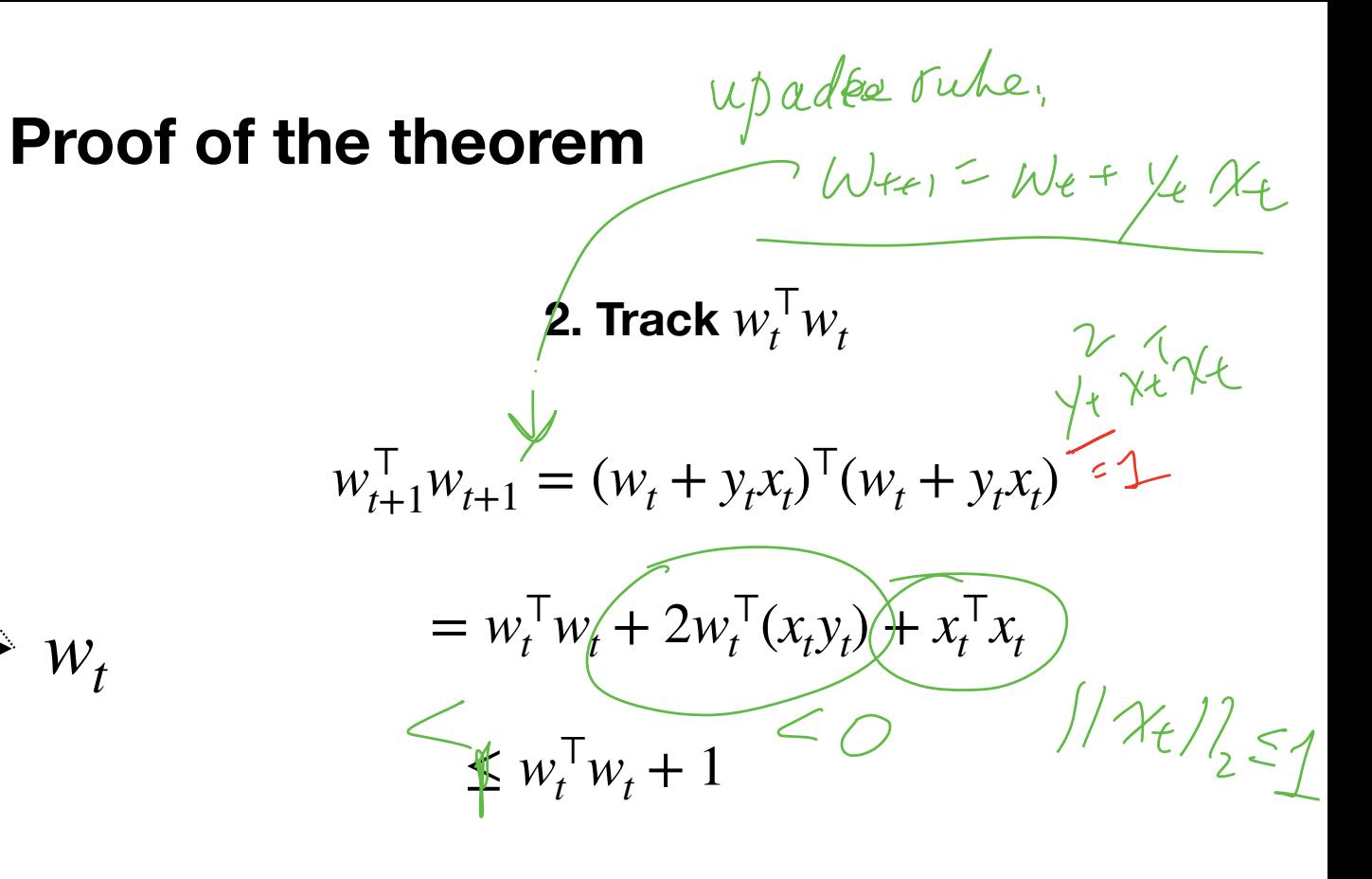

Discuss this derivation in small group for 5 minutes!

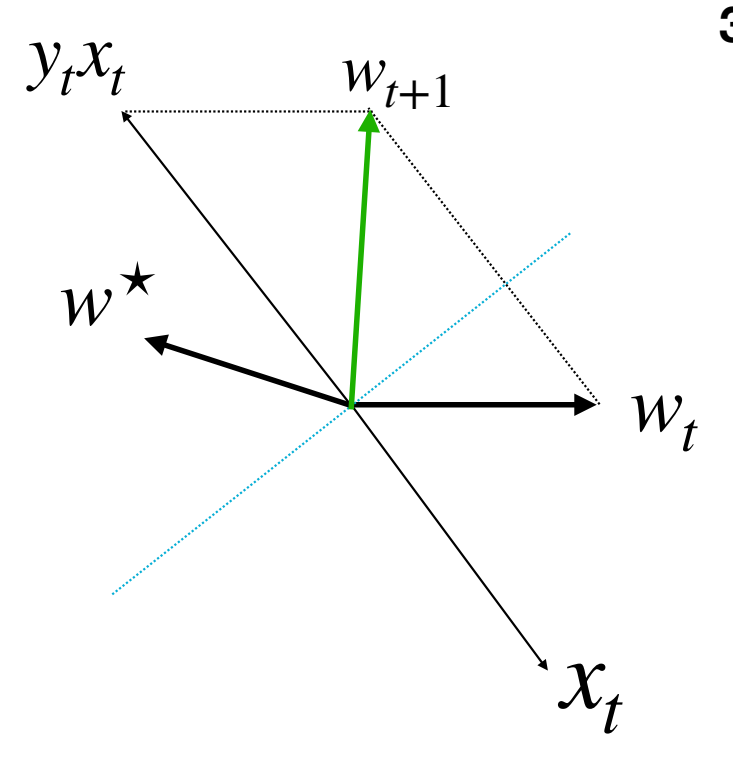

3. What is 
$$
cos(\theta_t) = w_t^{\top} w^{\star} / \sqrt{w_t^{\top} w_t}
$$
 if we have  
made M mistakes?

After make M mistakes:

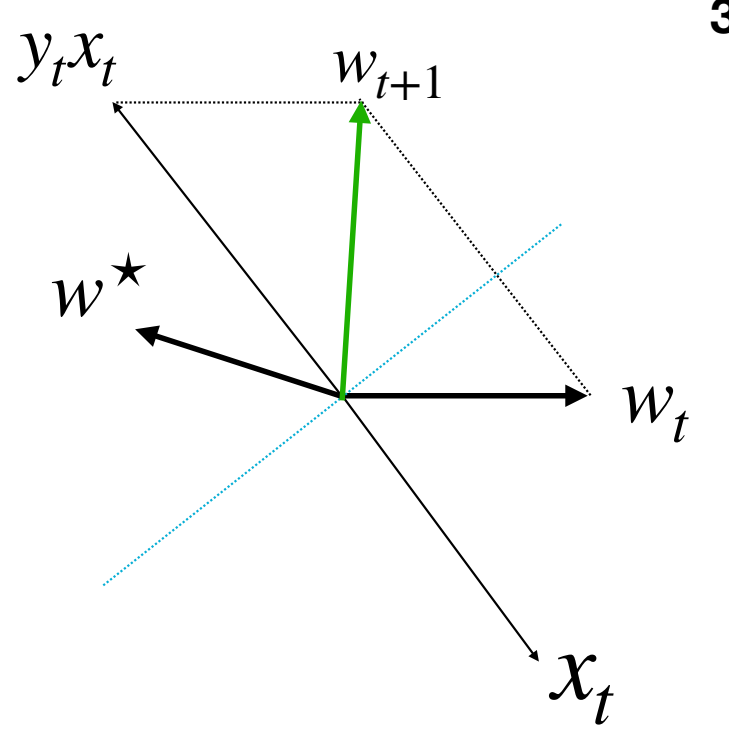

3. What is 
$$
cos(\theta_t) = w_t^{\top} w^{\star} / \sqrt{w_t^{\top} w_t}
$$
 if we have  
made M mistakes?

After make M mistakes:

 $w_t^\top w^\star \geq M\gamma$ 

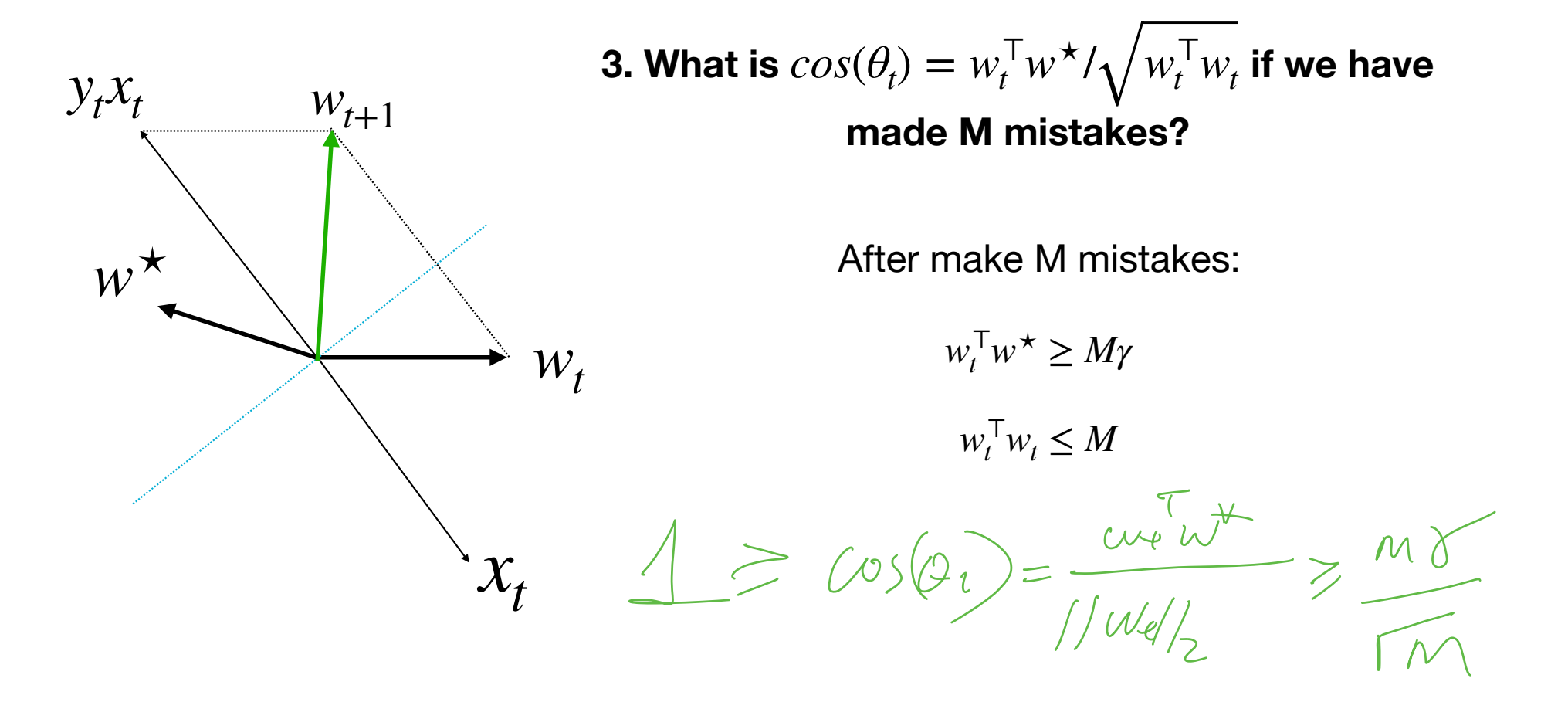

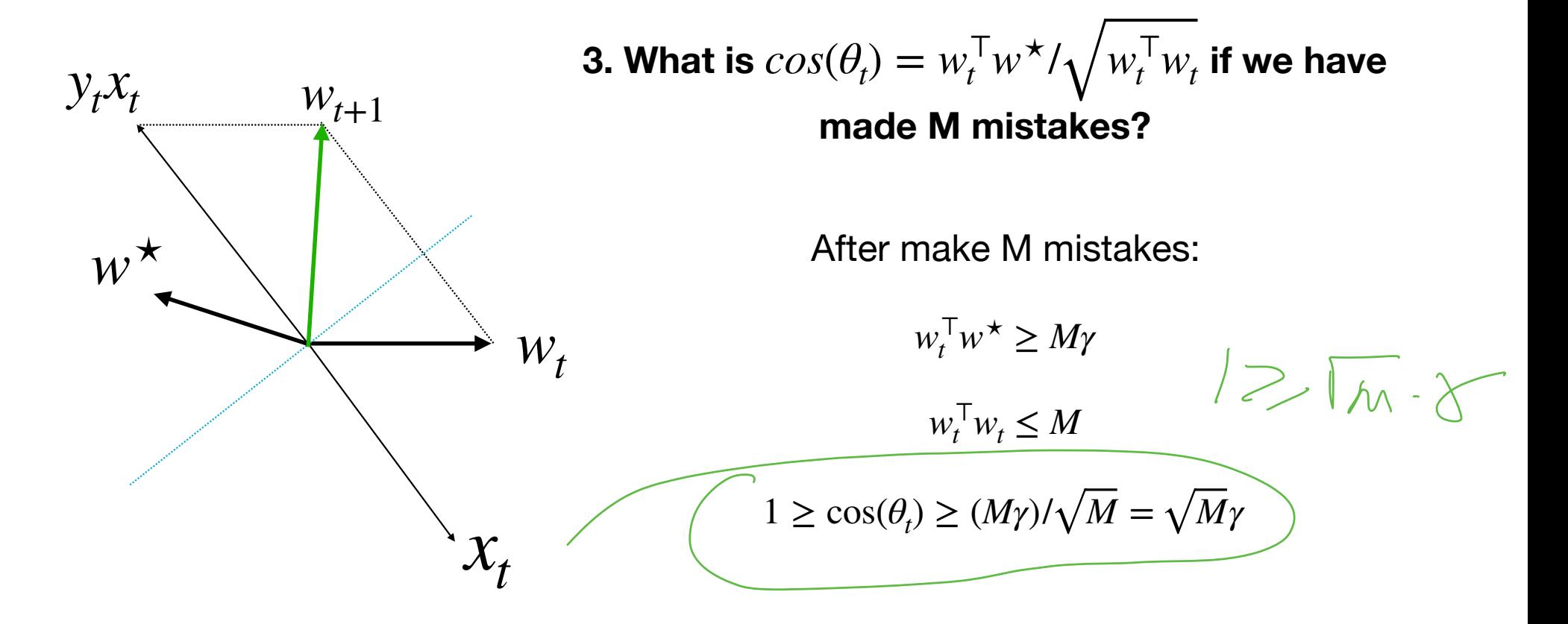

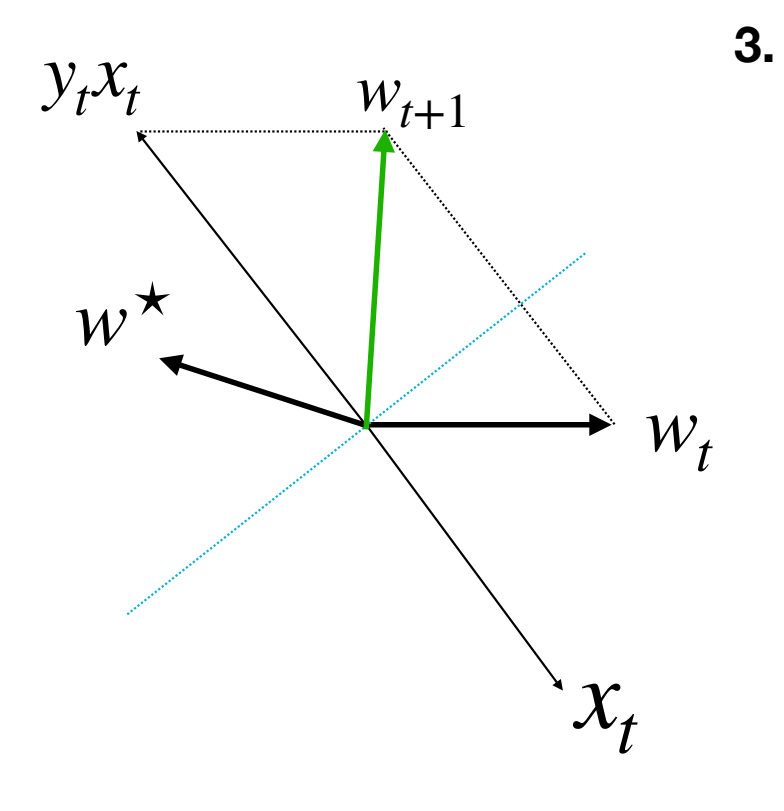

3. What is 
$$
cos(\theta_t) = w_t^{\top} w^{\star} / \sqrt{w_t^{\top} w_t}
$$
 if we have  
made M mistakes?  
After make M mistakes:  

$$
w_t^{\top} w^{\star} \geq M \gamma
$$

*u*⊤  $U_t^{\mathsf{T}} w^{\star} \geq M\gamma$ 

$$
w_t^\top w_t \leq M
$$

$$
1 \ge \cos(\theta_t) \ge (M\gamma)/\sqrt{M} = \sqrt{M}\gamma
$$
  

$$
\Rightarrow M \le 1/\gamma^2
$$

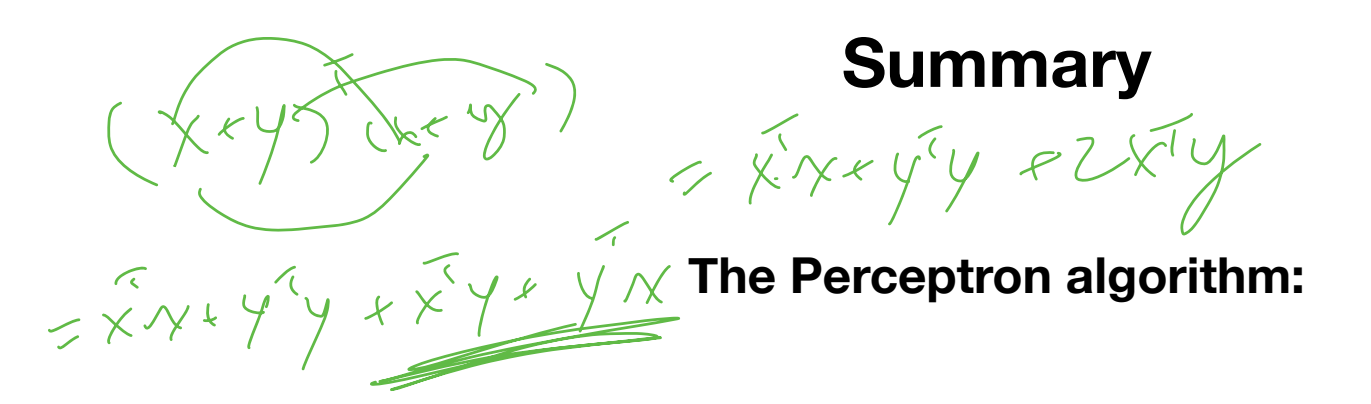

1. Binary classification algorithm, runs in online mode, makes update when makes a mistake

(See lecture note for how to apply Perceptron on a static dataset)

2. Total # of mistakes is bounded by a constant  $(1/\gamma^2)$